## **Esercitazione sulle Variabili Aleatorie (1)**

Scrivere un programma in un linguaggio di programmazione a scelta che simuli l'andamento dei guadagni da parte dell'Agenzia delle Dogane e dei Monopoli durante una giornata del **gioco del lotto**. Si assuma per semplificare il problema che un giocatore possa fare soltanto le seguenti giocate:

Giocata1: un numero su una fissata ruota (viene pagato 11 volte la posta);

Giocata2: un ambo su una fissata ruota (viene pagato 250 volte la posta);

Giocata3: un terno su una fissata ruota (viene pagato 4500 volte la posta);

Giocata4: una quaterna su una fissata ruota (viene pagato 120000 volte la posta);

Giocata5: una cinquina su una fissata ruota (viene pagato 6000000 di volte la posta).

Inoltre si supponga che ciascuna tipologia di giocata durante l'intera giornata sia compiuta dallo stesso numero di giocate (ad esempio, se in una giornata ci sono state in totale 10000 giocate, ci dovranno essere 2000 giocate per ciascuna tipologia) e si supponga che ciascun giocatore scommetti 10 euro.

In input viene dato il numero totale N di giocate del giorno.

I numeri che ciascun giocatore ha giocato sono scelti in modo random tra i 90 numeri del lotto.

Alla fine della giornata si compie l'estrazione dei numeri vincenti, ovvero si estraggono 5 numeri a caso tra i 90 (per evitare di immagazzinare tutti i dati si può assumere che questa estrazione è fatta già all'inizio del programma, prima delle giocate dei giocatori).

**1.** Si calcoli la **frequenza relativa delle vittorie** per ciascuna tipologia di giocata sul numero totale per quella particolare giocata (ad esempio se alla fine della giornata hanno ci sono state 10000 giocate e 100 giocate vincenti attraverso la Giocata1, la frequenza relativa per la Giocata1 sarà 100/2000).

**2.** Si calcoli inoltre il guadagno totale da parte dell'Agenzia delle Dogane e dei Monopoli, al variare di N tra 1000, 10 mila, 100 mila, 1 milione, 10 milioni. Il **GuadagnoTotale** è dato dal numero di giocate giornaliere (N) moltiplicato per la somma puntata (10 euro) a cui sottrarre il guadagno da parte dei giocatori.

Si restituisca in output la seguente tabella:

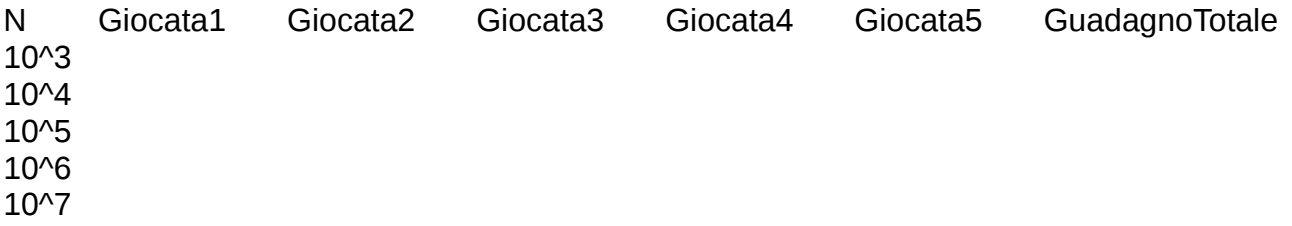

**PROBLEMA**. Si calcoli la **probabilità di vittoria** e la si confronti con la frequenza relativa. Si calcoli il **valore atteso di vincita** da parte dell'Agenzia delle Dogane e dei Monopoli per ciascuna delle 5 tipologie di giocate singolarmente e il **valore atteso di vincita giornaliero con 1 milione di giocate**. Cosa possiamo osservare guardando ai valori attesi teorici e alle distribuzioni statistiche ottenute dal calcolatore?

INVIARE UNA MAIL ALL'INDIRIZZO [amendola@mat.unical.it](mailto:amendola@mat.unical.it) AVENTE COME **OGGETTO** "MAD4-numeroMatricola-Nome-Cognome" E COME **ALLEGATO** IL CODICE E IL FILE PDF DELLA TABELLA E LA RISPOSTA AL PROBLEMA.